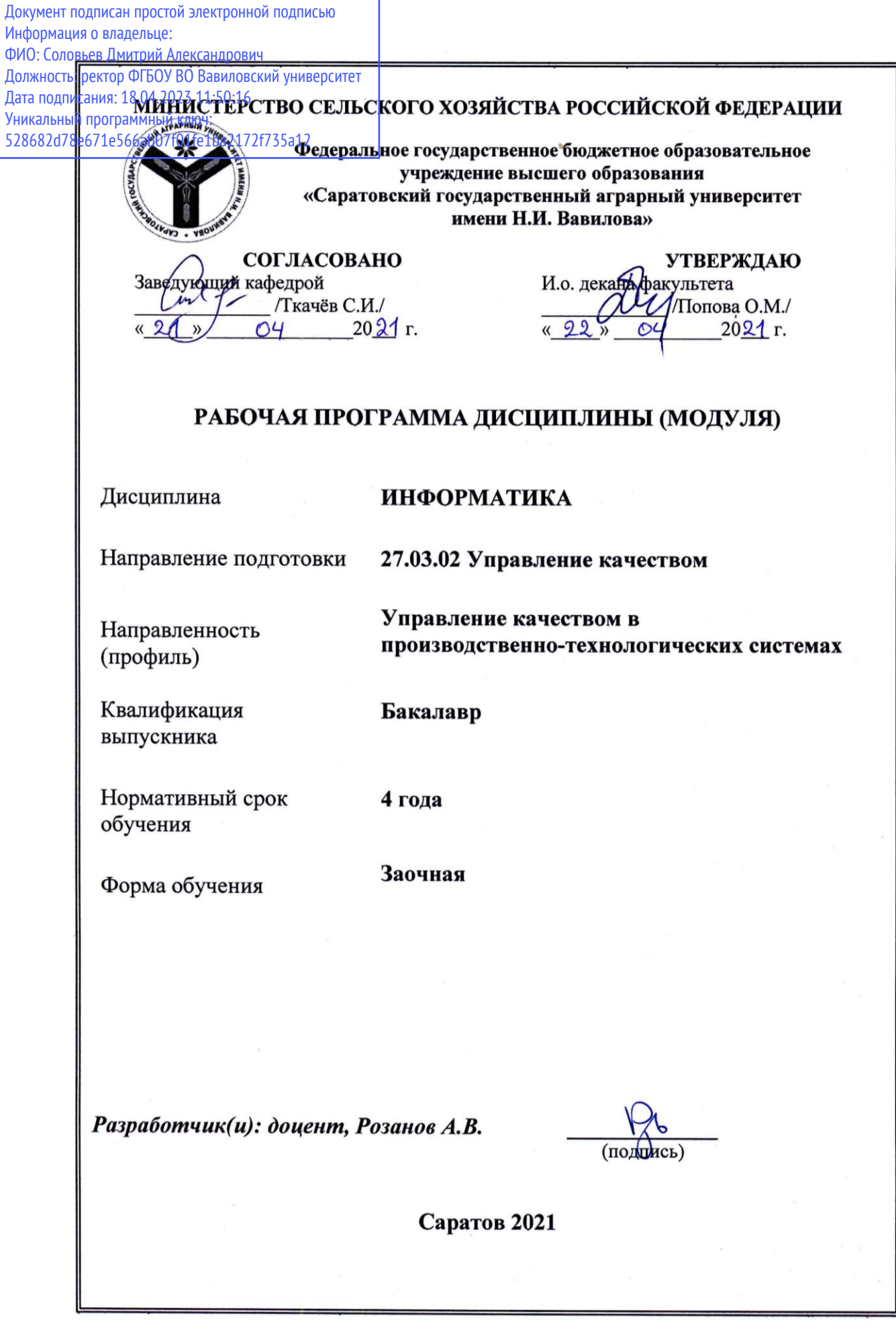

## **1. Цели освоения дисциплины**

Целью освоения дисциплины «Информатика» является формирование у обучающихся навыков квалифицированной работы на современных компьютерах, их обслуживания, программирования и использование результатов для решения практических задач цифровизации в последующей профессиональной деятельности.

## **2. Место дисциплины в структуре ОПОП ВО**

В соответствии с учебным планом по специальности 27.03.02 «Управление качеством» направленность (профиль) «Управление качеством в производственно-технологических системах» дисциплина «Информатика» относится к обязательной части Блока 1.

Дисциплина «Информатика» является базовой для изучения дисциплин «Цифровые технологии в управлении качеством» и «Статистические методы обработки данных в управлении качеством».

## **3. Перечень планируемых результатов обучения по дисциплине, соотнесенных с индикаторами достижения компетенций**

Изучение данной дисциплины направлено на формирование у обучающихся компетенций, представленных в таблице 1.

# Таблица 1

# Требования к результатам освоения дисциплины

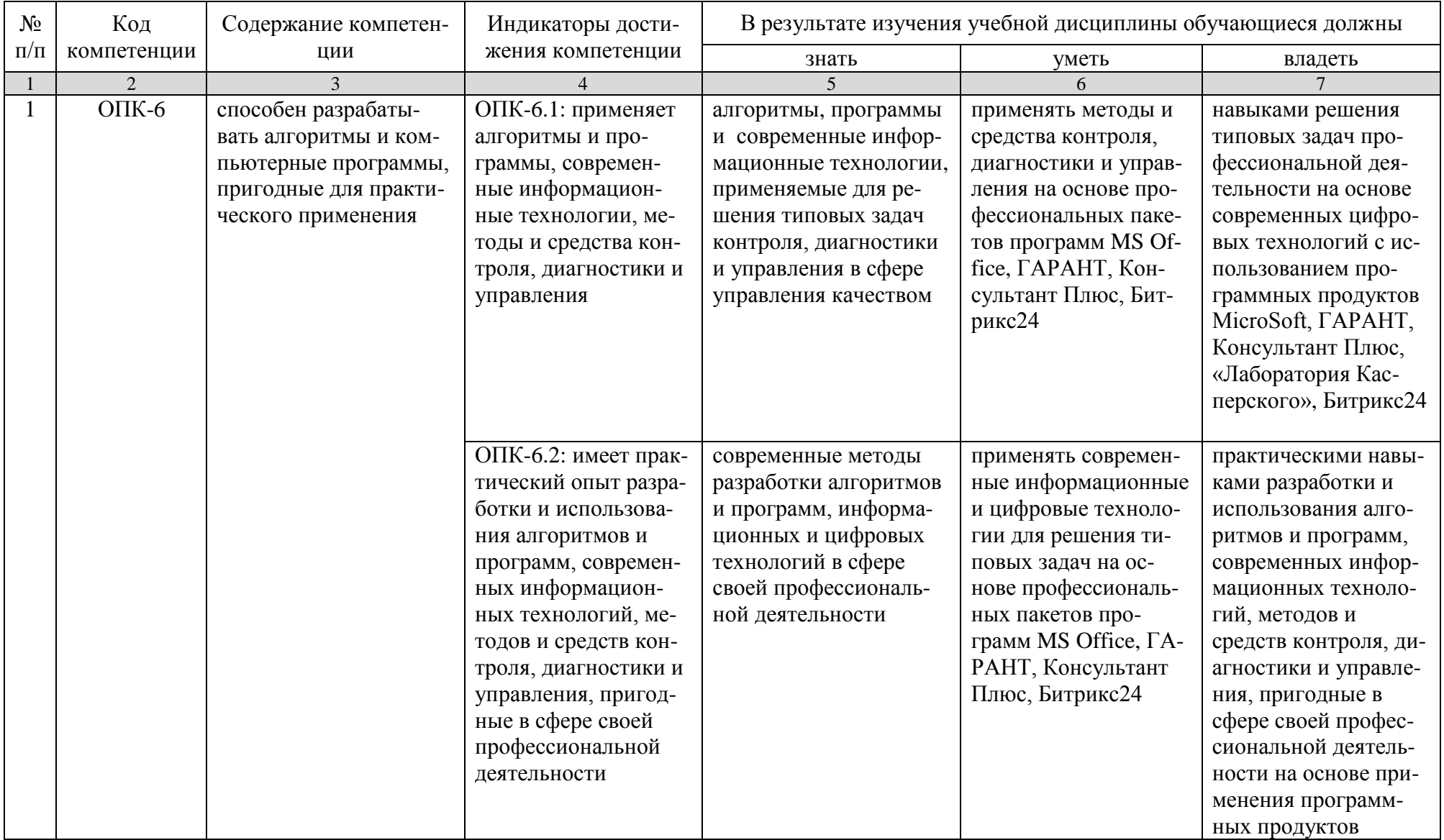

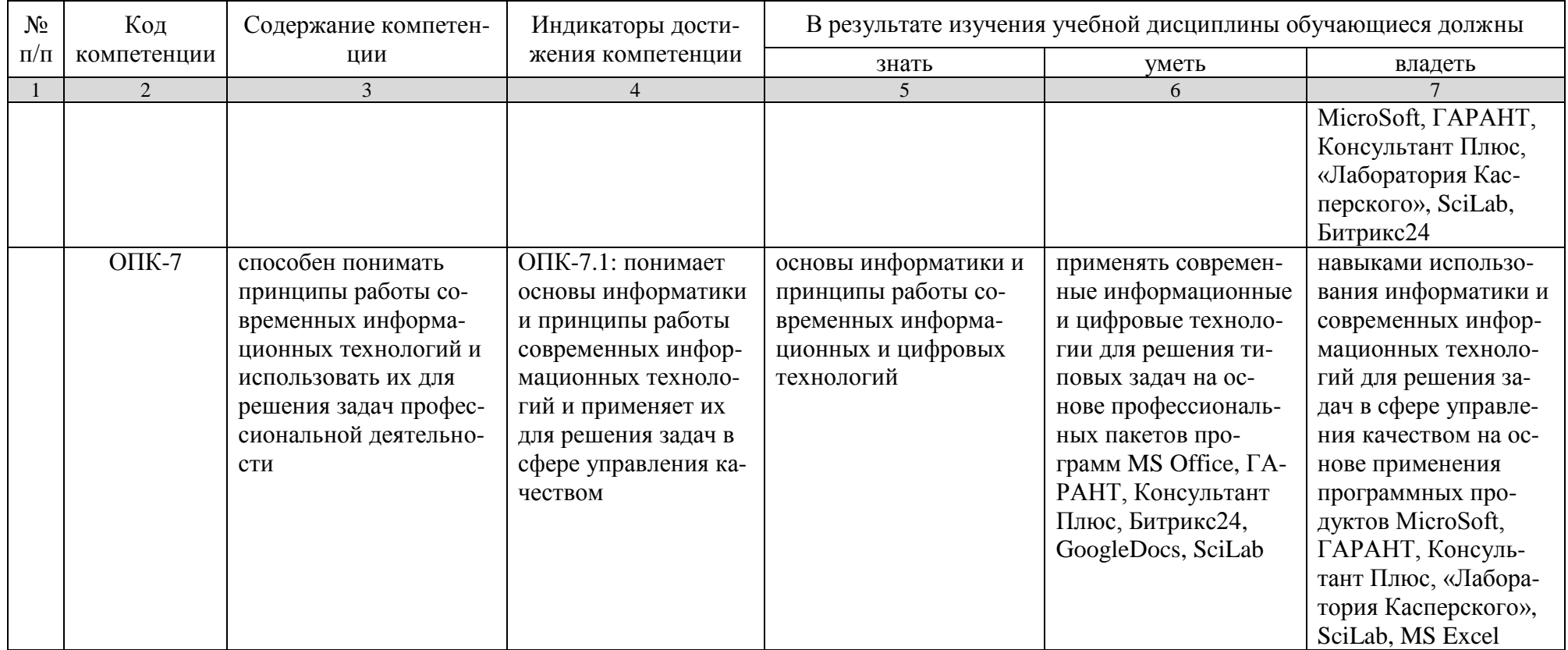

# **4. Объем, структура и содержание дисциплины**

Общая трудоемкость дисциплины составляет 4 зачетные единицы, 144 часа.

## **Таблица 2**

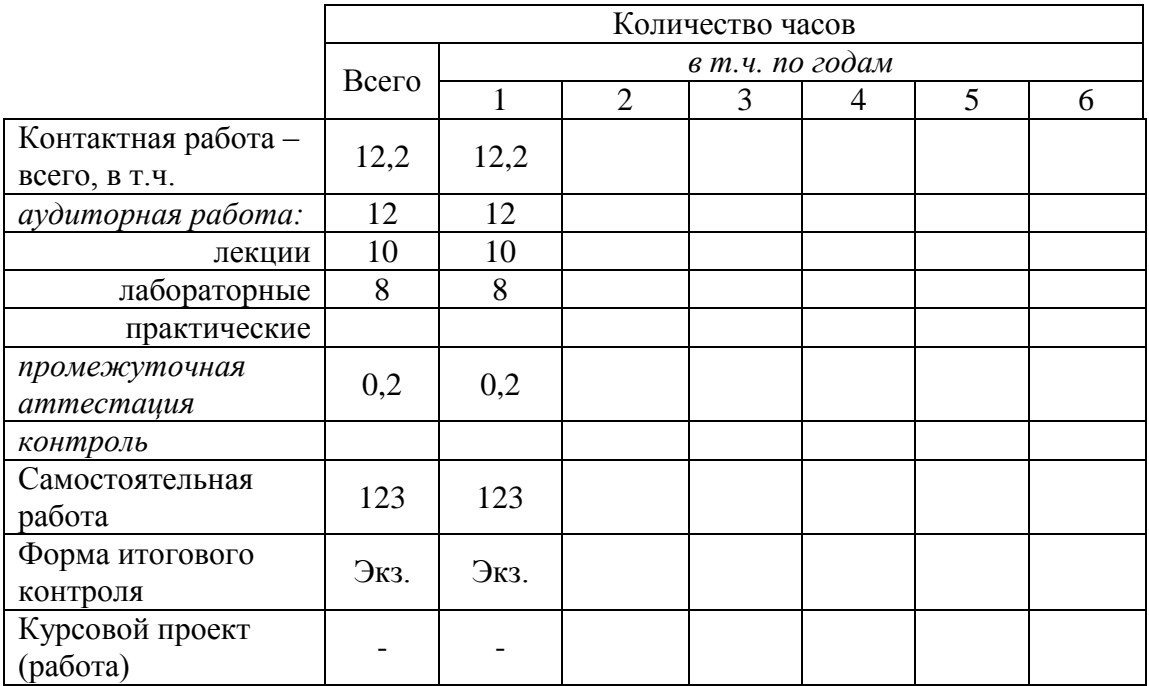

## **Таблица 3**

# **Структура и содержание дисциплины**

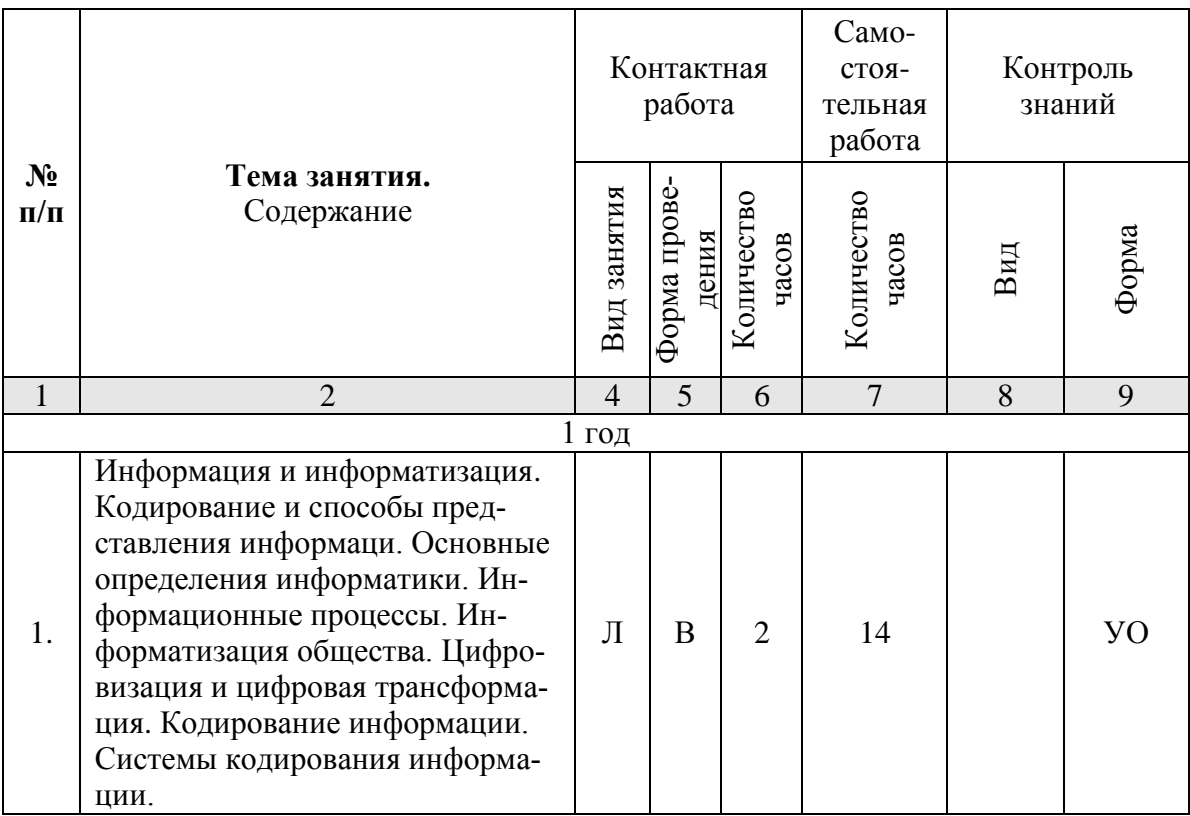

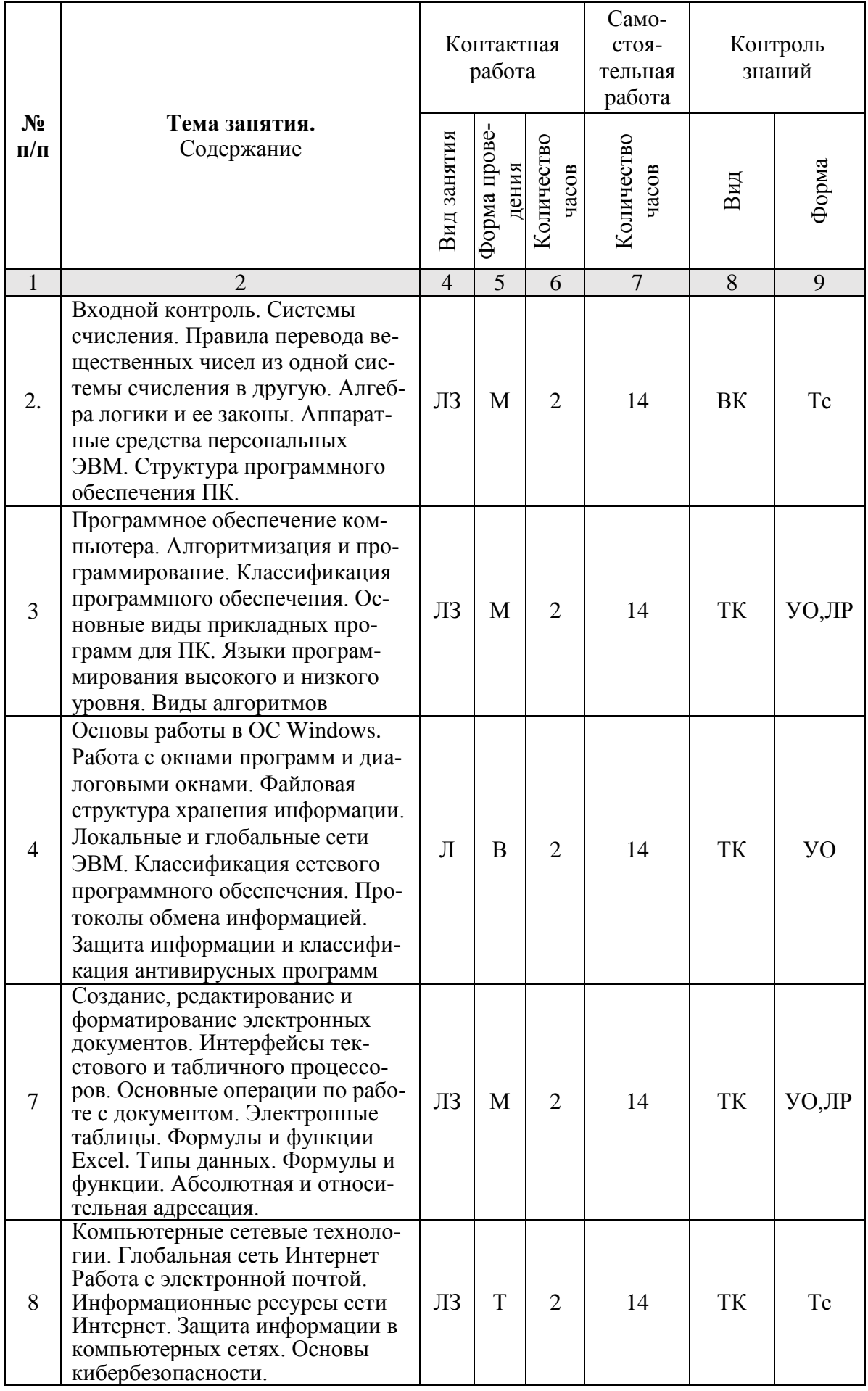

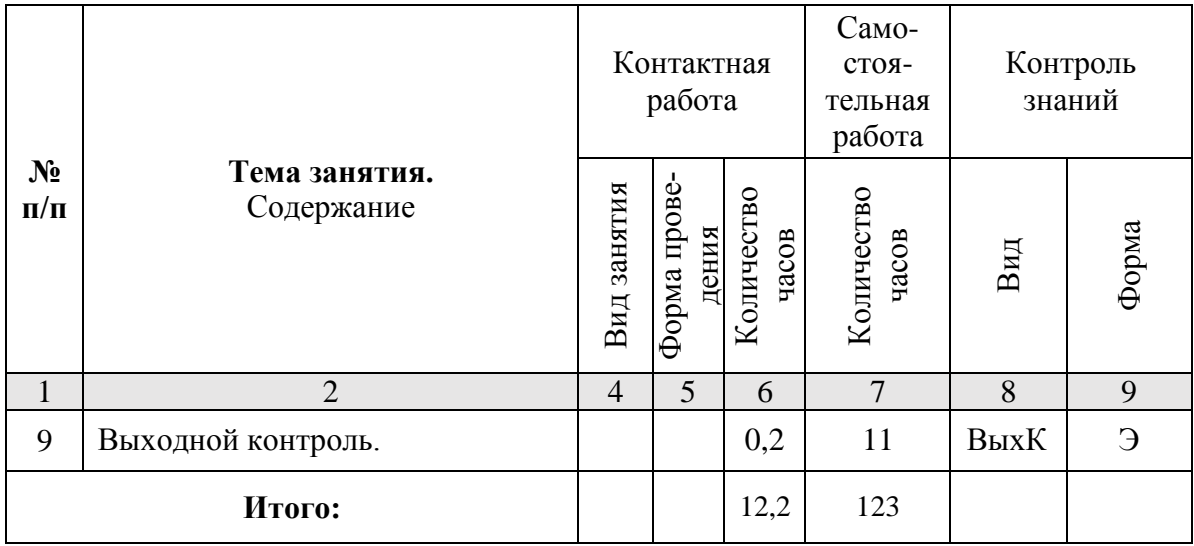

#### Примечание:

Условные обозначения:

Виды аудиторной работы: Л - лекция, ЛЗ - лабораторное занятие.

Формы проведения занятий:  $B$  - лекция-визуализация,  $T$  - лекция/занятие, проводимое в традиционной форме, М - моделирование.

Виды контроля: ВК - входной контроль, ТК - текущий контроль, ВыхК - выходной контроль.

Форма контроля: УО - устный опрос, ЛР - лабораторная работа, Тс - тестирование, Э экзамен.

#### 5. Образовательные технологии

Для успешной реализации компетентностного подхода в рамках направления подготовки 27.03.02 «Управление качеством» образовательного процесса по дисциплине «Информатика» и повышения его эффективности используются как традиционные педагогические технологии, так и методы активного обучения: лекции-визуализации, проблемные лабораторные работы профессиональной направленности, моделирование.

Лекционные занятия проводится в поточной аудитории с применением мультимедийного проектора в виде учебной презентации. Основные моменты лекционных занятий конспектируются. Отдельные темы предлагаются для самостоятельного изучения с обязательным составлением конспекта.

Целью лабораторных занятий является выработка практических навыков работы с основными методами работы с прикладными программными средствами; статистическими методами обработки информации.

Для достижения этих целей используются как традиционные формы работы - выполнение лабораторных работ, так и интерактивные методы - проблемные лабораторные работы, моделирование.

Выполнение проблемных лабораторных работ позволяет обучиться решению задач, возникающих в профессиональной деятельности. В процессе выполнения работы обучающийся сталкивается с ситуацией вызова и достижения, данный методический прием способствует в определенной мере повышению у обучающихся мотивации как непосредственно к учебе, так и к деятельности вообще.

Лабораторные занятия проводятся в специальных аудиториях, оборудованных необходимым оборудованием и программным обеспечением.

Самостоятельная работа охватывает проработку обучающимися отдельных вопросов теоретического курса, выполнение домашних работ, включающих решение задач, анализ конкретных ситуаций и подготовку их презентаций, и т.п.

Самостоятельная работа осуществляется в индивидуальном и групповом формате. Самостоятельная работа выполняется обучающимися на основе учебнометодических материалов дисциплины (приложение 2). Самостоятельно изучаемые вопросы курса включаются в экзаменационные вопросы.

#### **6. Учебно-методическое и информационное обеспечение дисциплины**

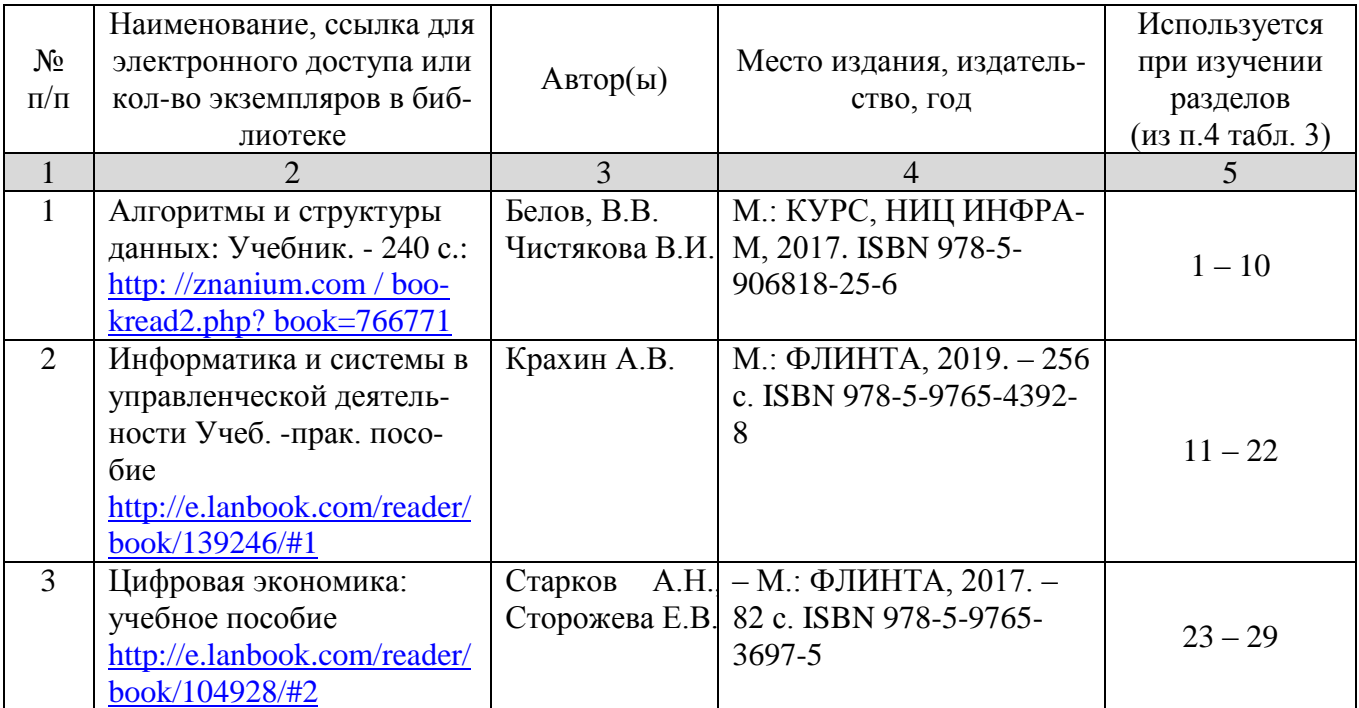

### **а) основная литература (ЭСБ)**

## **б) дополнительная литература (ЭБС)**

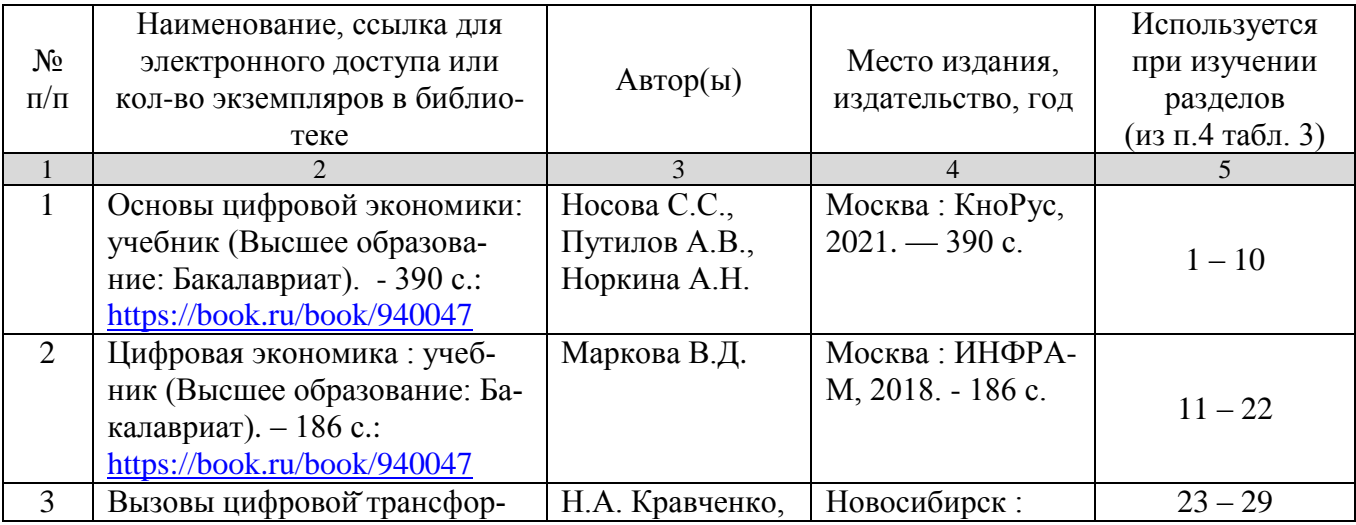

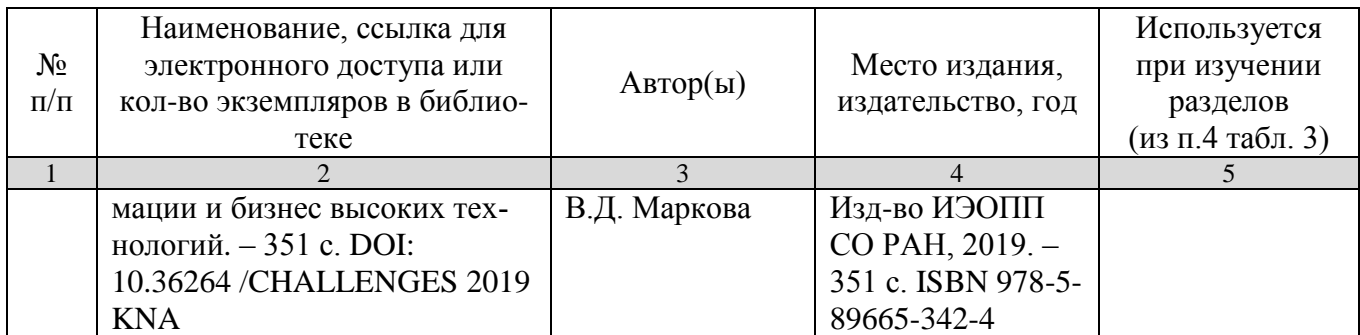

## **в) ресурсы информационно-телекоммуникационной сети «Интернет»**

Для освоения дисциплины рекомендуются следующие сайты информационно-коммуникационной сети «Интернет»:

- Официальный сайт университета: [www.sgau.ru;](http://www.sgau.ru/)
- электронная библиотека СГАУ, ссылка доступа [http://library.sgau.ru](http://library.sgau.ru/)
- научная электронная библиотека eLibrary: [https://elibrary.ru;](https://elibrary.ru/)
- форум по профессиональным приемам работы в Microsoft Excel, ссылка доступа – [https://forum.msexcel.ru;](https://forum.msexcel.ru/)
- $\bullet$  [м](https://clck.yandex.ru/redir/nWO_r1F33ck?data=NnBZTWRhdFZKOHQxUjhzSWFYVGhXZU4tNlZFVjlaUk1wcTk4N3VELU5VVnN5aF9yNEVQbXl1bEdvUXRGV3I5V3pLTWRsZ0xHcjZKMk1ROGpIbWlHeXJNNUUzdG9JdzQy&b64e=2&sign=16c507b8cc90caa1da628514beefb93f&keyno=17)атематическая интернет-школа, ссылка доступа [http://gendocs.ru;](http://gendocs.ru/)
- подробные авторские руководства по продуктам MathWorks, ссылка доступа – [http://matlab.exponenta.ru](http://matlab.exponenta.ru/)
- интернет-решения для бизнеса, ссылка доступа [http://www.rusweb.org;](http://www.rusweb.org/)
- бизнес-школа ЛИНК, ссылка доступа -http://www.schoollink.org

### **г) периодические издания**

образовательный математический портал, ссылка доступа – http: // www.exponenta.ru

## **д) базы данных и поисковые системы**

- поисковые системы: Яндекс, Rambler, Google;
- полнотекстовая база данных иностранных журналов Doal

### **е) информационно-справочные системы**

«Гарант», ссылка доступа – www.garant.ru «Консультант Плюс», ссылка доступа – [www.consultant.ru](http://www.consultant.ru/)

## **ж) информационные технологии, используемые при осуществлении образовательного процесса:**

в учебном процессе по дисциплине «Информатика» используются следующие технические средства информационных технологий:

- высокопроизводительные персональные компьютеры, с помощью которых осуществляется доступ к информационным ресурсам сети Интернет, выполняются расчеты и моделирование и оформляются результаты самостоятельной работы;

- видеопроекторы и экраны для демонстрации слайдов и видеофрагментов мультимедийных лекций;

- средства телекоммуникаций: электронная почта, мессенджеры, социальные сети и т.п.

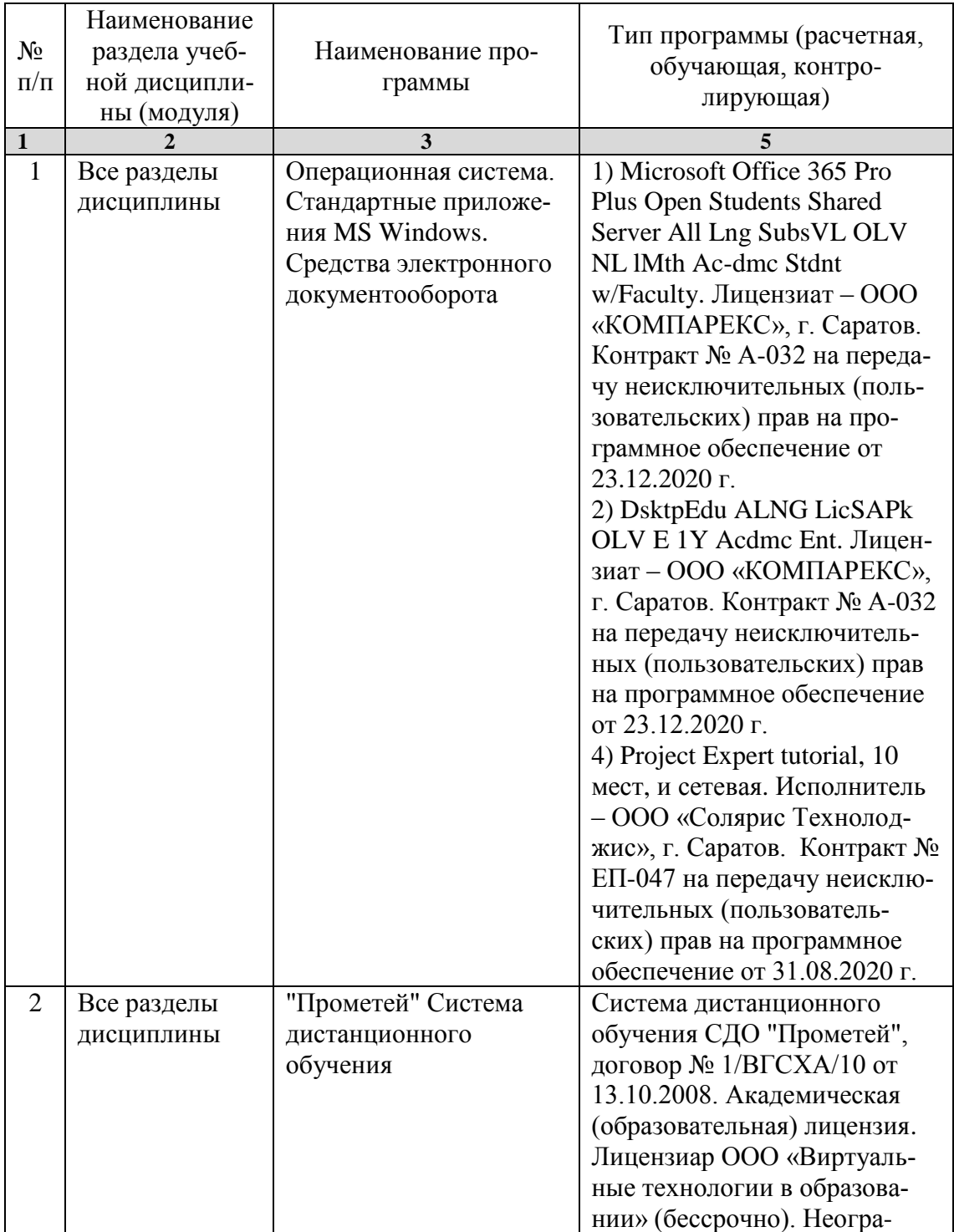

## **программное обеспечение:**

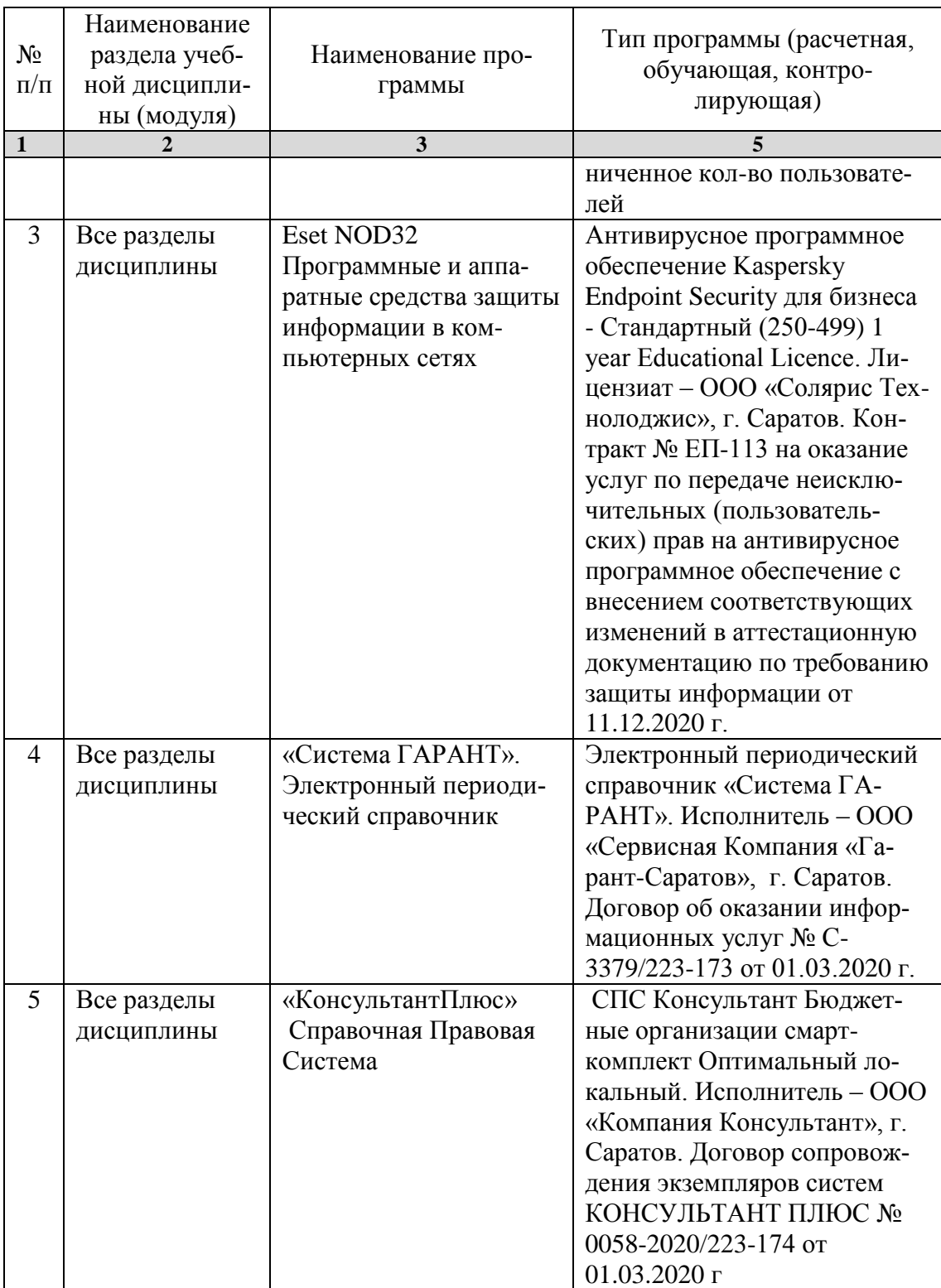

## **7. Материально-техническое обеспечение дисциплины**

Для проведения занятий лекционного и семинарского типов, групповых и индивидуальных консультаций, текущего контроля и промежуточной аттестации необходимы аудитории с меловыми или маркерными досками, достаточным количеством посадочных мест и освещенностью**.** Для использования медиаресурсов необходимы проектор, экран, компьютер или ноутбук, по возможности – частичное затемнение дневного света.

Для выполнения лабораторных работ имеются учебные аудитории №№ 414, 415, 426, 427, предназначенные для проведения занятий семинарского типа, курсового проектирования (выполнения курсовых работ), групповых и индивидуальных консультаций, текущего контроля и промежуточной аттестации, с современными аппаратно-программными комплексами и предустановленным лицензионным программным обеспечением, указанным выше. Компьютеры подключены к сети «Интернет» и обеспечивают свободный доступ в электронную информационно-образовательную среду университета.

Помещения для самостоятельной работы обучающихся: аудитории №№ 414, 415, 427, а также читальные залы библиотеки, оснащены компьютерной техникой с возможностью подключения к сети «Интернет» с обеспечением доступа в электронную информационно-образовательную среду университета.

### **8. Оценочные материалы**

Оценочные материалы, сформированные для проведения текущего контроля успеваемости и промежуточной аттестации обучающихся по дисциплине «Информатика» разработаны на основании следующих документов:

- Федерального закона Российской Федерации от 29.12.2012 N 273-ФЗ «Об образовании в Российской Федерации» (с изменениями и дополнениями);

- приказа Минобрнауки РФ от 05.04.2017 № 301 «Об утверждении Порядка организации и осуществления образовательной деятельности по образовательным программам высшего образования – программам бакалавриата, программам специалитета, программам магистратуры»;

Оценочные материалы представлены в приложении 1 к рабочей программе дисциплины и включают в себя:

- перечень компетенций с указание этапов их формирования в процессе освоения образовательной программы;
- описание показателей и критериев оценивания компетенций на различных этапах их формирования, описание шкал оценивания;
- типовые контрольные задания, необходимые для оценки знаний, умений, навыков и (или) опыта деятельности, характеризующие этапы формирования компетенций в процессе освоения образовательной программы;
- методические материалы, определяющие процедуры оценивания знаний, умений, навыков и (или) опыта деятельности, характеризующих этапы формирования компетенций.

## **9. Учебно-методическое обеспечение самостоятельной работы**

Перечень учебно-методического обеспечения самостоятельной работы представлен в приложении 2 к рабочей программе по дисциплине «Информатика».

## **10. Методические указания для обучающихся по изучению дисциплины «Информатика»**

Методические указания по изучению дисциплины «Информатика» включают в себя:

1. Краткий курс лекций (Приложение 3)

2. Методические указания по выполнению лабораторных работ (Приложение 4)

> *Рассмотрено и утверждено на заседании кафедры «Экономическая кибернетика» «\_21\_» \_апреля\_2021\_года (протокол № 8).*